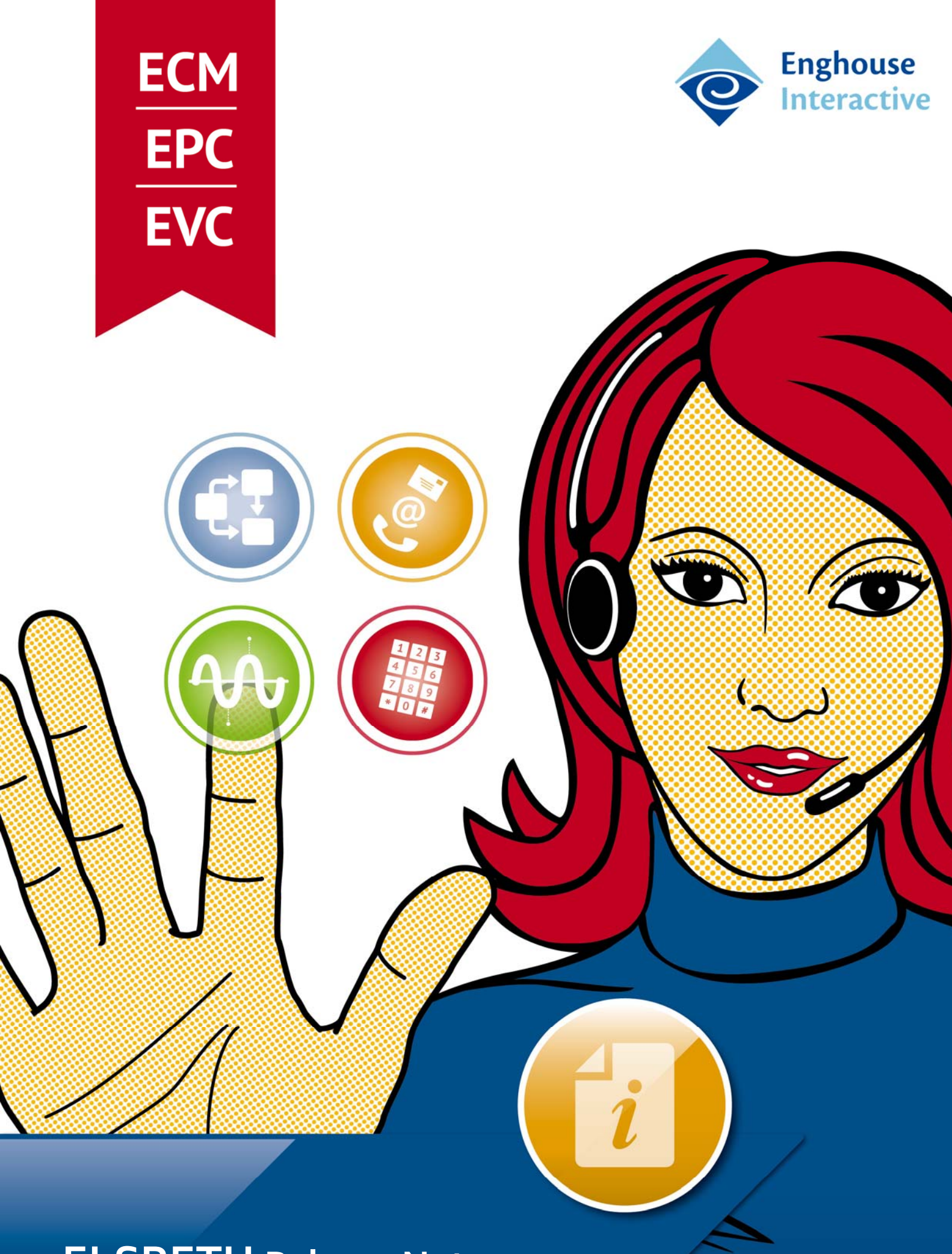

**ELSBETH Release Notes**

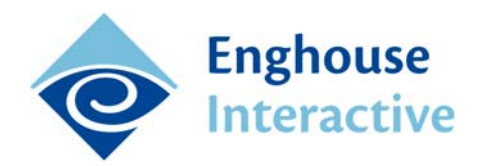

### **ELSBETH COMMUNICATION MANAGER ‐ Release 6.3.**

## **Agentless Dialing**

Der neue Anwahlmodus "AgentlessDialing" des Outbound‐Telefoniedienstes ermöglicht es, Kontakte vollautomatisch anzuwählen und diese mittels Callflow abzuarbeiten, ohne dass dafür Agenten angemeldet sein müssen. Dabei kann eingestellt werden, zu welchen Zeiten und auf wie vielen Amtsleitungen automatische Anrufe ausgeführt werden sollen.

## **Begrenzung verwendeter Amtsleitungen für Inbound‐ und Outbound‐ Anrufe**

Die verfügbaren Amtsleitungen können auf Mandantenebene für Inbound‐ und Outbound‐ Anrufe getrennt begrenzt werden. Auf diese Weise lässt sich gewährleisten, dass dem Mandanten jeweils eine Mindestanzahl von Amtsleitungen für Inbound‐ bzw. Outbound‐ Anrufe zur Verfügung stehen.

### **Mehrmandantenfähigkeit SATMAP Connector**

Die über das Add‐on Skill‐based Outbound Routing bereitgestellte Middleware zur Anbindung des Systems an den Elsbeth Communication Manager unterstützt nun mehrere Mandanten über einen einzelnen SATMAP Connector Dienst. Dies erleichtert die Konfiguration und den Betrieb der Middleware in einer Mehrmandantenumgebung.

## **Übertragung SATMAP Benchmark‐Kennzeichen an Callflow**

Das SATMAP Add‐on wurde um die Möglichkeit erweitert, ein vom SATMAP System zum Routingvorgang bereitgestelltes Benchmark‐Kennzeichen an den Callflow zu übertragen. Das Kennzeichen kann anschließend durch den Callflow weiterverarbeitet oder dem Frontend zusammen mit dem Anruf signalisiert werden.

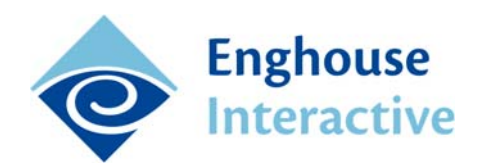

## **Einspielen Rufzeichen bei Stille während Anrufaufbau**

Der Communication Manager bietet die Möglichkeit, dem Agenten bei ausgehenden Anrufen ein mandantenspezifisch konfigurierbares Rufzeichen einzuspielen, wenn bei Rufzeichensignalisierung im Inbound amtsseitig kein Audiosignal eingespielt wird. Damit ist jeder manuelle Anrufaufbau für den Agenten auch akustisch wahrnehmbar.

## **Kampagnenfilter Monitorclient**

Über die Konfigurationseinstellungen des Monitorclients lassen sich die verschiedenen Ansichten des Monitors auf ausgewählte Kampagnen einschränken. Bei aktivierter Funktion werden ausschließlich die ausgewählten Kampagnen, die an diesen Kampagnen angemeldeten Agenten sowie die damit in Verbindung stehenden Dienste und Konferenzen angezeigt.

## **Einschränkung Coachingfunktionen des Monitorclients**

Über die Konfigurationseinstellungen des Monitorclients lassen sich die Coaching‐ Funktionen weiter einschränken. Zum einen können die verfügbaren Coachingmodi nun zusätzlich auf Silent Monitoring beschränkt werden. Zum anderen lässt sich das Coaching von Agenten außerhalb von Gesprächen generell unterbinden.

## **Anzeige Agentenname in Monitor Anwendungen**

Zur leichteren Identifizierbarkeit von Agenten in Monitorclient und Service Manager wurden die verschiedenen Ansichten um die Anzeige eines Agentennamens erweitert. Dieser kann bei der Anmeldung eines Agenten am Communication Manager zusätzlich zum Agentencode angegeben werden.

## **Anzeige Calljob‐Anzahl in Listenansichten für Dienste**

Die Listenansichten für Dienste in Monitorclient und Service Manager wurden um eine neue Spalte Calljobs erweitert. Darüber lässt sich schnell erkennen, ob die einzelnen Outbound‐ Telefoniedienste über eine ausreichende Anzahl von Calljobs verfügen.

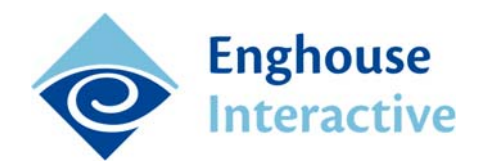

## **Erfassung des Zielkampagnencodes in Statistik**

In der Anrufstatistik des Communication Managers wird zu jedem ausgehenden Anruf der Code der Zielkampagne erfasst, sofern für den Anruf eine Zielkampagne angegeben ist. Damit lässt sich die spätere Zuordnung eines Anrufs zur Zielkampagne unabhängig von einer erfolgten Anrufvermittlung vornehmen.

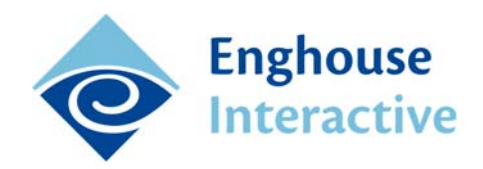

### **ELSBETH VocalCoach ‐ Release 3.3.**

#### **Features**

### **Configurator: deaktivieren phrasenbasierter Funktionen**

Es ist nun möglich, phrasenbasierte Funktionen der Oberfläche zu deaktivieren. Kunden, die bei EVC nur die Softbewerter einsetzen (ohne Nuance ‐Spracherkennungslizenz) erhalten eine angepasste Configurator‐Ansicht, bei der nur die Parameter der Softbewerter (Lautstärke, Sprechtempo etc.) konfiguriert werden können. Alles andere ist ausgeblendet.

#### **LiveClient: QMS Integration**

Die Integration von ELSBETH VocalCoach in die Quality Management Suite (QMS) unseres Mutterunternehmens ist erfolgreich beendet. Damit können QMS Nutzer zukünftig auch EVC nutzen. In diesem Zusammenhang ist es möglich, die Recording‐Funktionalität von QMS mit dem EVC LiveClient zu steuern.

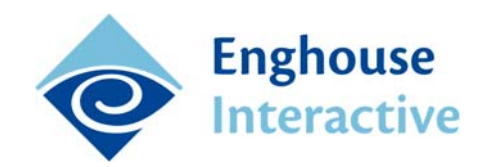

### **ELSBETH PowerContact ‐ Release 6.5.**

Im aktuell vorliegenden Release von ELSBETH PowerContact wurden in erster Linie Updates und Änderungen zur Verbesserung von Stabilität und Performance der Software‐ Lösung ausgeführt.

#### **Neue Features**

#### **Kreditkarten‐Nummern werden verschlüsselt**

Kreditkartennummern, die Aufträgen zugeordnet sind, werden ab sofort in der Datenbank verschlüsselt gespeichert.

#### **Anzeige der persönlichen Wiedervorlage außerhalb des Kalenders**

Dieses Feature richtet sich an Kunden, die GeoDialing in Ihren Kampagnen nutzen. Ab sofort werden persönliche Wiedervorlagen von Kontakten, die aufgrund Ihres Standortes (und der damit verbundenen, langen Fahrtzeit) nicht mehr angerufen. Sie werden in der persönlichen Wiedervorlage kursiv dargestellt inkl. der Information "außerhalb der Kampagne".

## **Weitere wichtige Änderungen**

- PowerContact Server benötigt .NET Framework 4.5.2.
- MobilCalendar und SynchService nutzen nun WCF
- Ein einzelnes Benutzerkonto kann nicht gleichzeitig mit unterschiedlichen Administrator‐Anwendungen verwendet werden.
- Neue Status Engine für EPC Client

## **Ihre Ansprechpartner:**

#### **Burkhard Urban**

Director Sales Tel. +49 341 – 41584‐119 burkhard.urban@enghouse.com

# **ELSBETH Support**

Tel. +49 341 – 41584‐555 elsbeth‐support@enghouse.de

> © 2016 Enghouse AG Schützenstraße 2 04103 Leipzig www.enghouseinteractive.de